**Log-in Page:** 

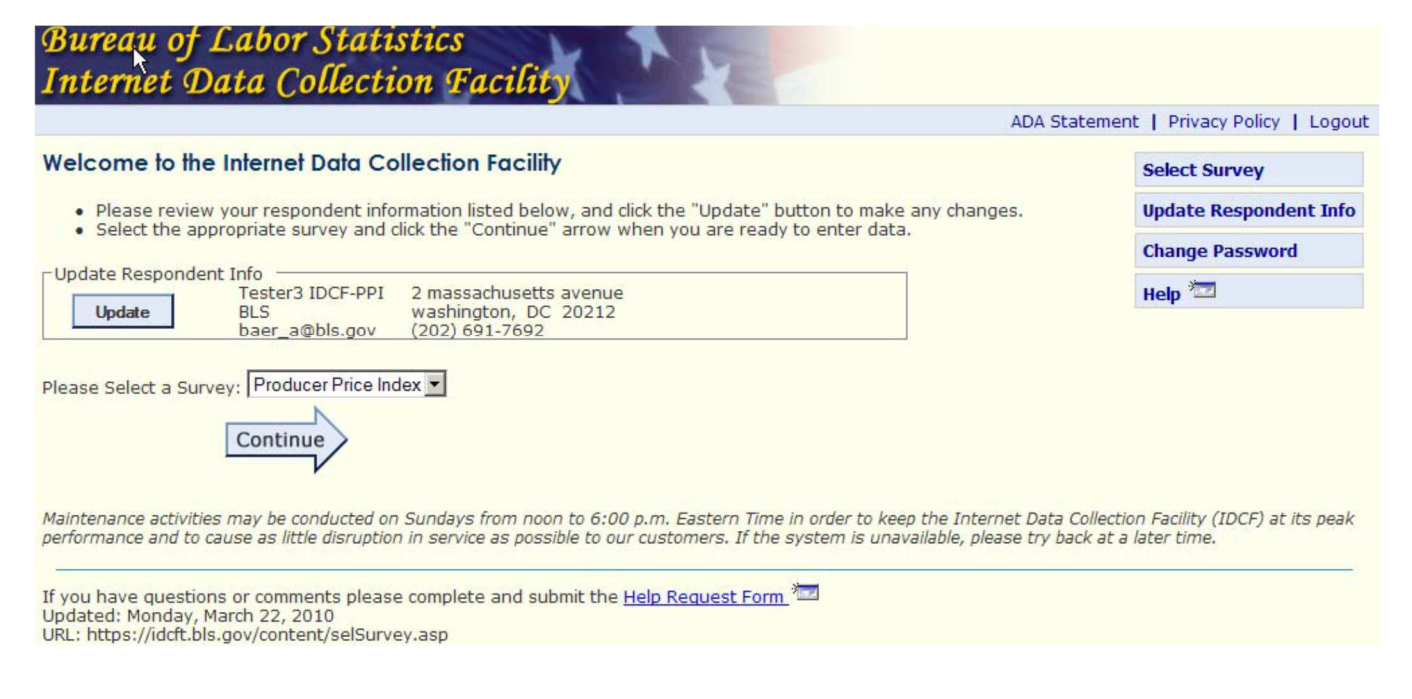

#### **Welcome Page:**

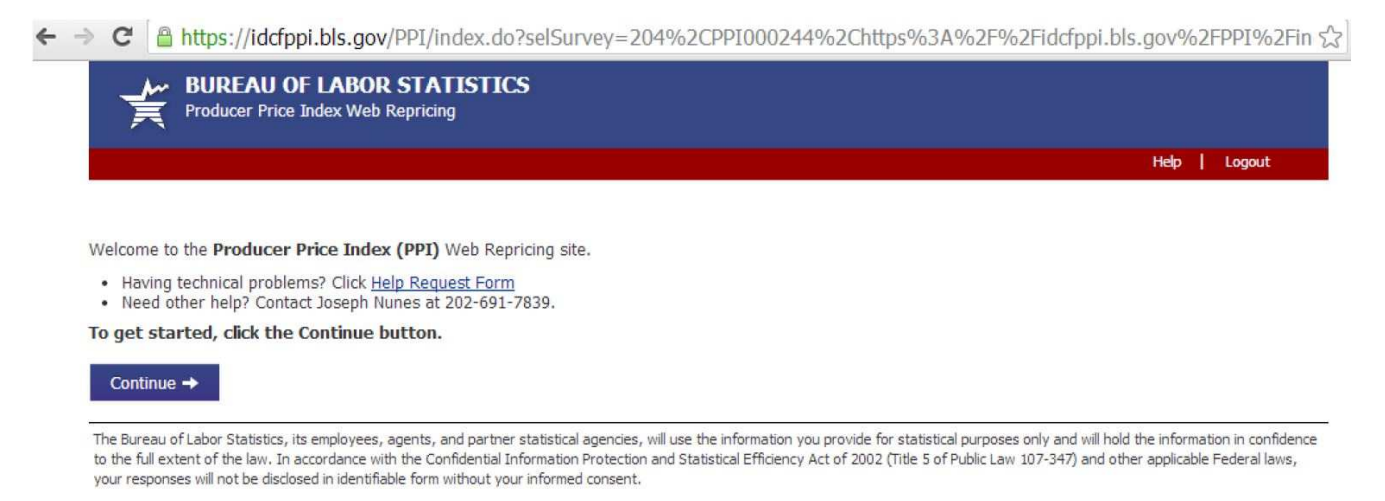

Paperwork Reduction Act Statement. Public reporting burden for this collection of information is estimated to vary from 1 to 30 minutes per response with an average of 5 minutes per item, including the time for reviewing instructions, searching existing data sources, gathering and maintaining the data needed, and completing and reviewing the collection of information. If you have any comments regarding this estimate or any other aspect of this information collection, including suggestions for reducing this burden, please send them to the Bureau of Labor Statistics,<br>Producer Price Index Program, 122 currently valid OMB number BLS would not be able to conduct this survey.

If you have questions or comments please complete and submit the Help Request Form| Version: 2.0

### **Item Summary Page:**

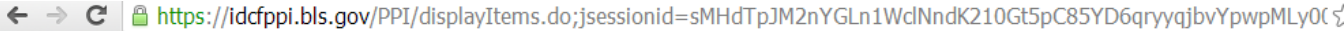

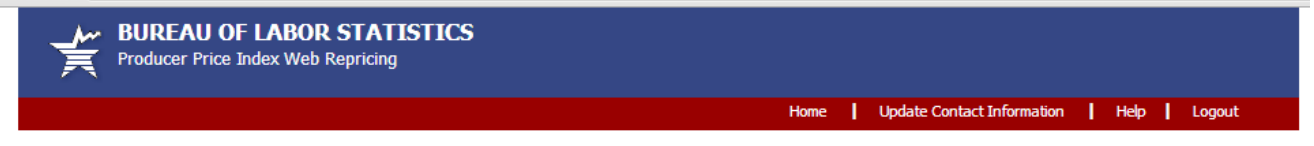

Current Pricing Date: Mar 11, 2014<br>Analyst Name: Joseph Nunes<br>Phone Number: 202-691-7839

**Reporter Code: 1112190003** 

Please enter the current price. To view or change other price factors associated with this item, please click the linked item code.

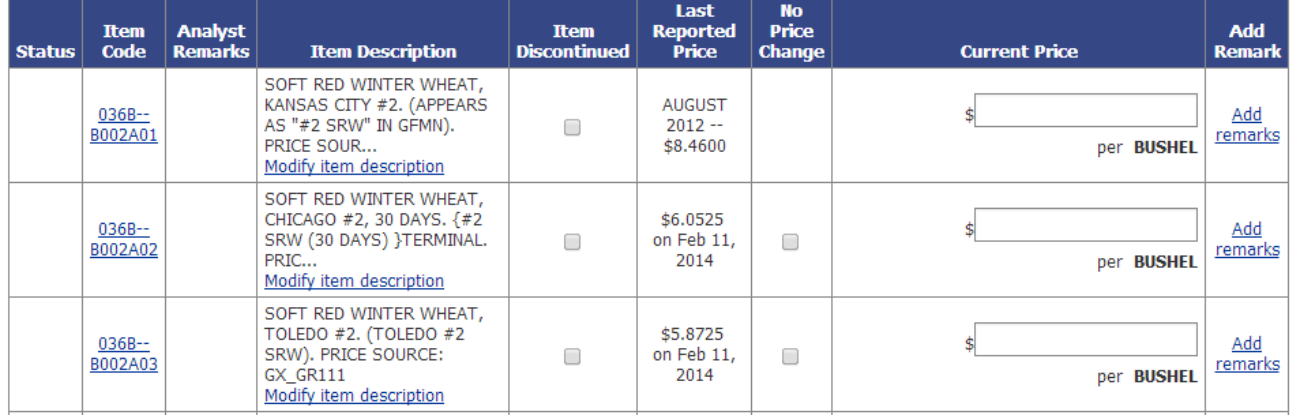

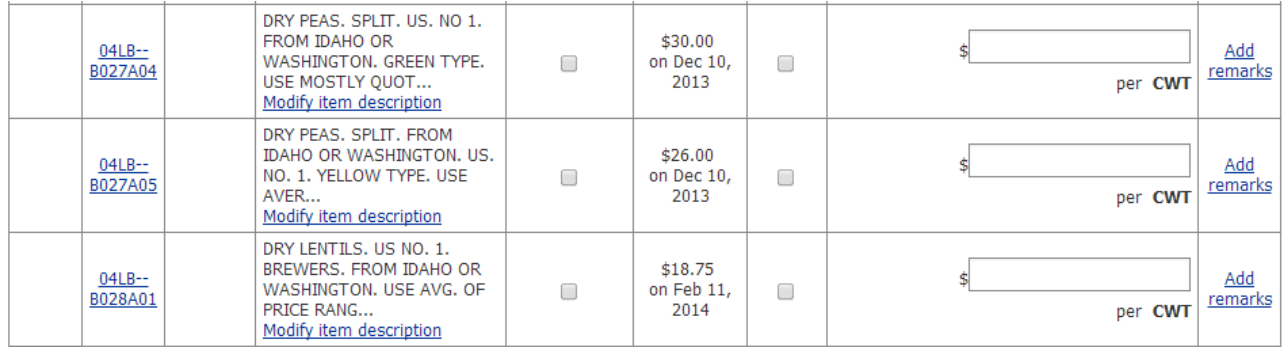

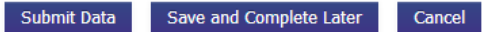

If you have questions or comments please complete and submit the Help Request Form| Version: 2.0

#### **Item Detail Part 1 - Item Description:**

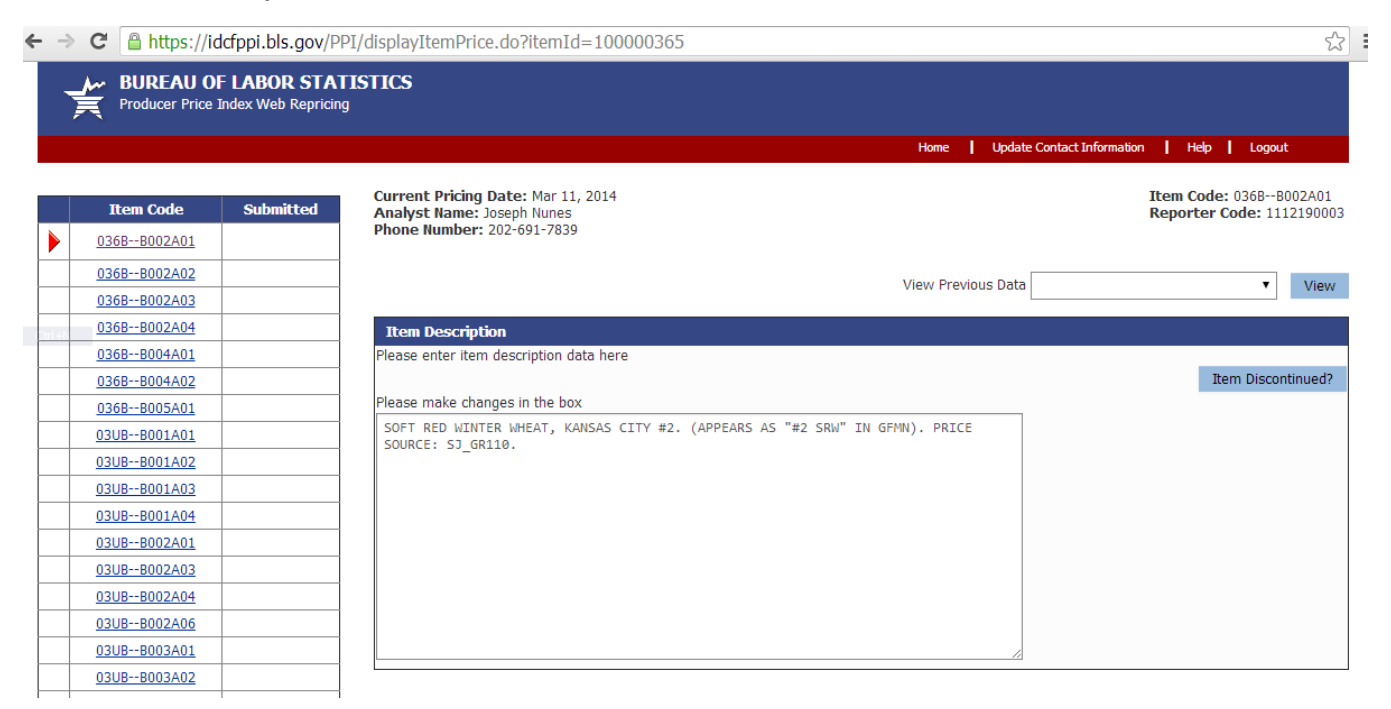

#### **Item Detail Part 2 - Terms of Transaction and Adjustments to Price:**

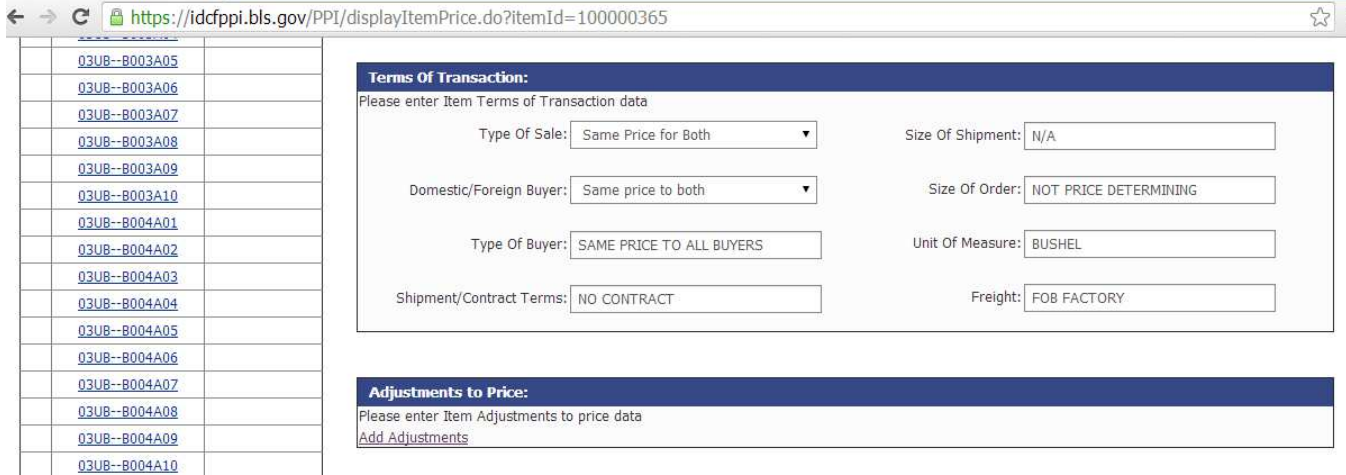

## **Item Detail Part 3 - Price and Remarks:**

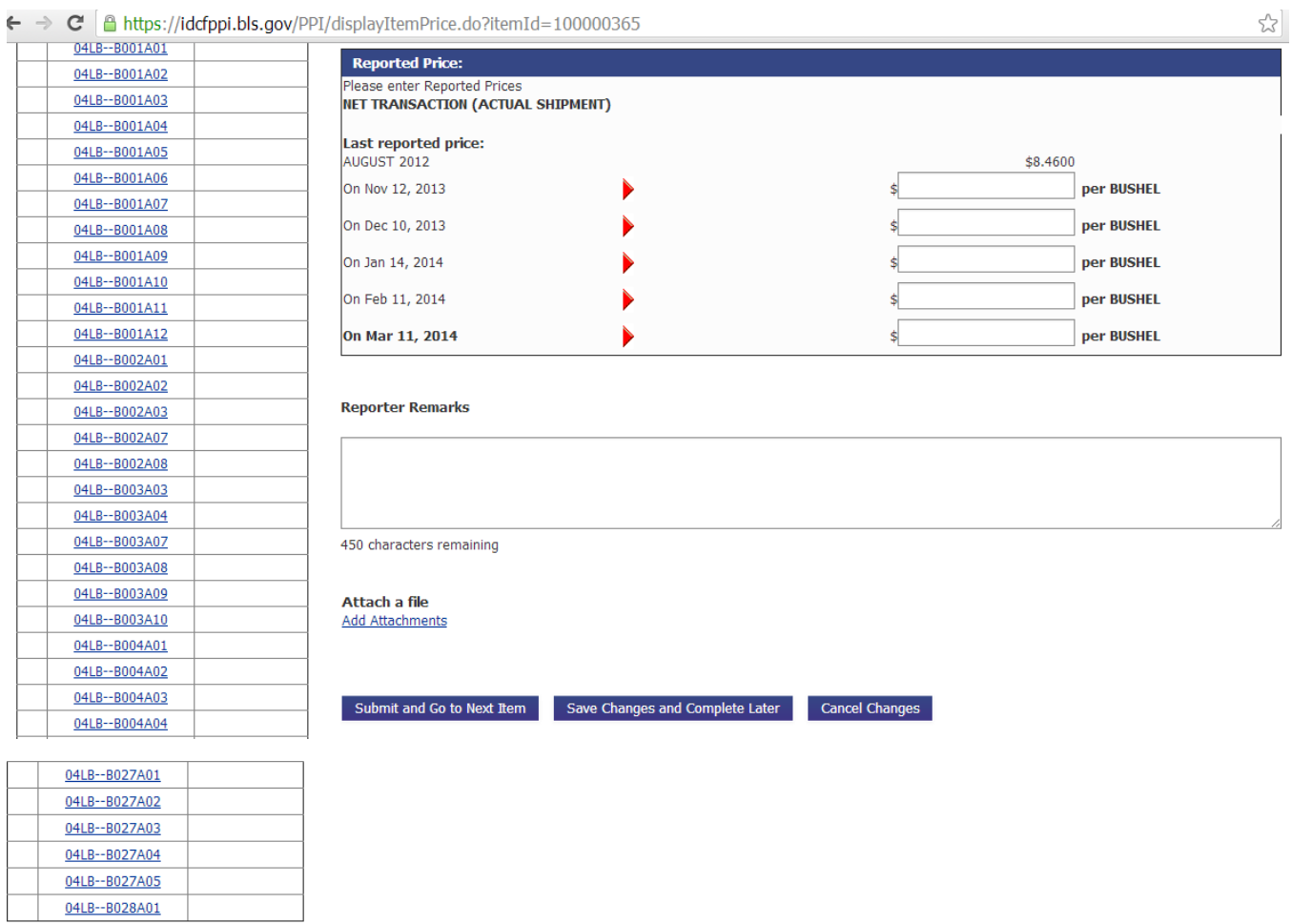

If you have questions or comments please complete and submit the Help Request Form | Version: 2.0

# **Exit Page:**

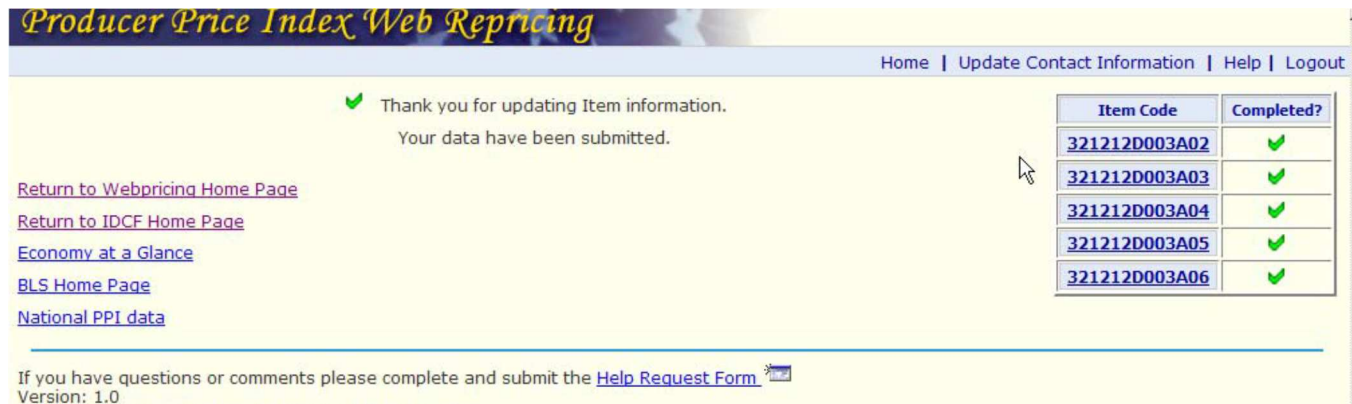

URL: https://idcftppi.bls.gov/PPI/content/thankYou.jsp